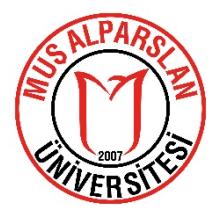

# **MEZUNİYET/İLİŞİK KESME ONAY İŞLEMLERİ**

2019-2020 Eğitim Öğretim Yılı Bahar Yarıyılı ile birlikte mezuniyet aşamasına gelen öğrencilerimizin ilişik kesme işlemleri öğrenci otomasyon sistemi üzerinden gerçekleştirilmekte olup konu ile ilgili yapılacak işlem basamakları sisteme yüklenmiştir.

Mezuniyet işlemlerinin gecikmeden gerçekleştirilebilmeleri için öğrencilerimiz "Mezuniyet İşlemlerine İlişkin Durumlar" kısmını kontrol etmeli, reddedilen durumlar için aşağıda belirtilen işlemleri gerçekleştirmelidirler.

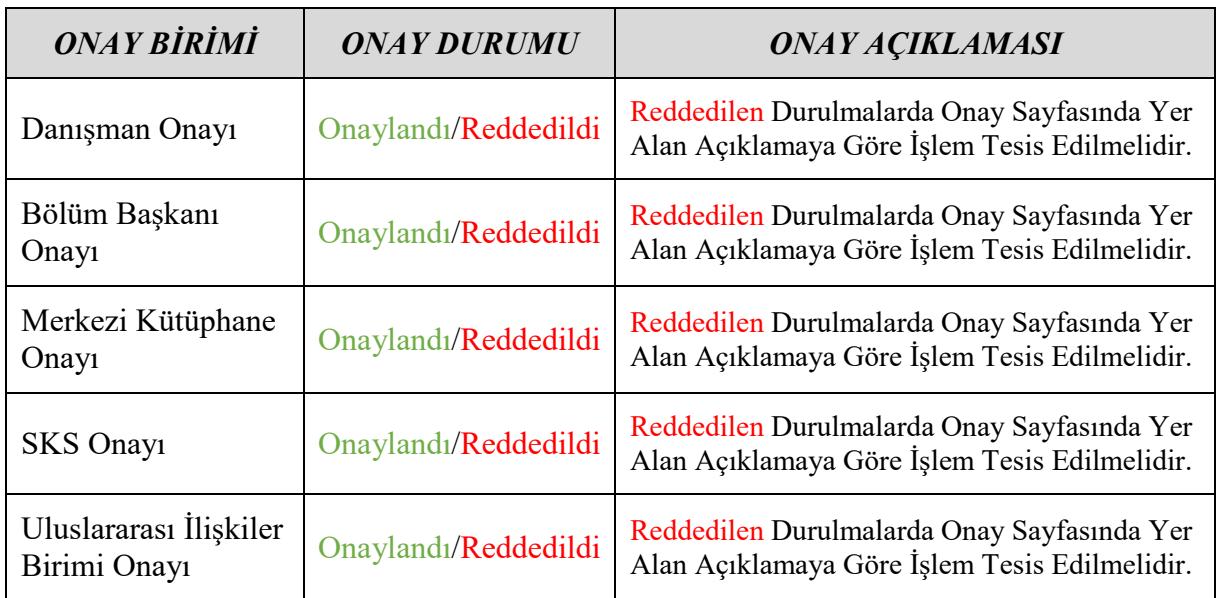

## *MERKEZİ KÜTÜPHANE İÇİN AÇIKLAMA (MERKEZİ KÜTÜPHANE ONAYI)*

Öğrenciye emanet verilmiş kitap bulunması halinde ilişik kesme işlemi reddedilecektir.

Emanet olarak alınan kitaplar aşağıdaki linkten sorgulanabilir.

<http://katalog.alparslan.edu.tr/yordambt/yordam.php>

#### *SAĞLIK KÜLTÜR VE SPOR DAİRE BAŞKANLIĞI İÇİN AÇIKLAMA (SKS ONAYI)*

Öğrencilerimizin kimlik kartlarının bakiyeleri kontrol edilmekte ve borcu bulunan öğrencilerimizin ilişik kesme/mezuniyet işlemleri reddedilmektedir.

Kimlik kartı borç durumu aşağıdaki linkten sorgulanabilir.

[http://hesap.alparslan.edu.tr//hesap.aspx](http://hesap.alparslan.edu.tr/hesap.aspx)

Öğrencilerimizin kimlik kartlarında borçlarının bulunması halinde aşağıda belirtilen işlemleri takip ederek borçlarını yatırabileceklerdir.

### *KİMLİK KARTLARINA BAKİYE YÜKLEME İŞLEMLERİ*

Kimlik kartına yemek bakiyesi yüklemede aşağıdaki işlemlerin takip edilmesi gerekmektedir.

**1.** Ziraat bankası Muş Şubesinde açılan 0095-52304272-5003 numaralı Üniversite hesabına yemek bedeli yatırılmalıdır.

**2.** Dekontlarda işlem yapan kişinin mutlaka T.C. kimlik numarası yer almalıdır.

**3.** Dekontların herhangi bir yere mail atılmasına veya çıktı alınarak bırakılmasına gerek yoktur. Açıklama kısmında işlem yapan kişinin T.C. kimlik numarasının belirtilmesi yeterlidir.

**4.** İnternet bankacılığı veya mobil bankacılık üzerinden yapılacak olan EFT veya Havale işlemlerinde "Alacaklı İsmi" yerine "Muş Alparslan Üniversitesi" yazılmalıdır.

**NOT:** Yemek hesabına yükleme yapacak olanlar kendi T.C. kimlik numarasını kullanmalıdırlar. Başkası adına işlem yapılması halinde açıklama kısmına işlem yapılacak kişinin T.C. kimlik numarası yazılmalıdır.

\* Para yatırma işlemleri Ziraat Bankası Bankamatikleri üzerinden de gerçekleştirilebilmektedir. Bu şekilde yapılacak işlemlerde para yatıran kişinin başkası adına para yatırmak istemesi halinde dekontun açıklama kısmına ilgilinin T.C. kimlik numarası yazılmalıdır.

**Banka : Ziraat Bankası Muş Şubesi Iban :** TR30 0001 0000 9552 3042 7250 03 **Alacaklı Hesap İsmi :** Muş Alparslan Üniversitesi

**NOT:** Mezuniyet işlemlerinin takibi için otomasyon sistemine giremeyen öğrencilerimiz aşağıda yer alan link üzerinden mezun öğrenci portalına giriş yaparak mezuniyet onay aşamalarını takip edebilirler.

<https://obs.alparslan.edu.tr/oibs/kariyer/login.aspx>

#### *AYRINTILI BİLGİ İÇİN:*

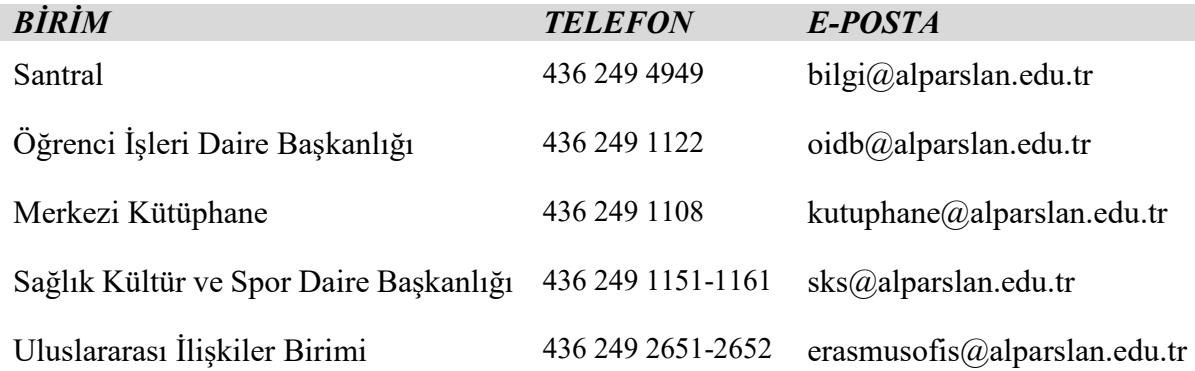